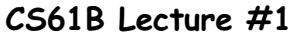

## • Labs and discussions sections start this week. Get an account (if needed) and register electronically this week• Go to any sections, labs where you fit. • Class web page and newsgroup set up: read them regularly! • Concurrent enrollment students: bring me your forms. • Readers will be coming from one of the local copy stores (we'll announce).• For Wednesday, read Chapters 1–4 of Head First Java. Last modified: Mon Oct <sup>22</sup> 15:34:07 <sup>2007</sup>CS61B: Lecture #1 1 **Course Organization**• You read; we illustrate. • Labs are important: practical dirty details go there. • Homework is important, but really not graded: use it as you see fit and turn it in! • Individual projects are really important! Expect to learn <sup>a</sup> lot. • Use of tools is par<sup>t</sup> of the course. Programming takes <sup>p</sup>lace in <sup>a</sup> programming environment: **–** Handles program editing, debugging, controlling compilation, archiving versions. **–** We'll see Eclipse in lab. **–** Or there are coordinated suites of tools (e.g., Emacs <sup>+</sup> gjdb <sup>+</sup> make).• Tests are challenging: better to stay on top than to cram. • Tests, 90%; Projects, 90%; HW, 20%• Stressed? Tell us! • Now's your opportunity to decide. Last modified: Mon Oct <sup>22</sup> 15:34:07 <sup>2007</sup> CS61B: Lecture #1 <sup>2</sup> **Programming, not Java** $\bullet$  Here, we learn programming, not Java (or Unix, or NT, or...) • Programming principles span many languages **–** Look for connections. **–** Syntax (x+y vs. (+ <sup>x</sup> y)) is superficial. **–** E.g., Java and Scheme have <sup>a</sup> lot in common. • Whether you use GUIs, text interfaces, embedded systems, important ideas are the same. **Really simple example**public class Greet { /\*\* Print <sup>a</sup> greeting message on standard output. \*/public static void main (String[] args) {System.out.print ("Hello, ");if  $(\arg s.length > 0)$  System.out.println (args[0]);else System.out.println ();}}

```
% javac -g Greet.java # Creates Greet.class
% java Greet world # Interpreter calls Greet.mainHello, world # Output
                        # Another run
% java Greet me warmly He11o, me

Hello, me # args[0] = "me"
```
## **Lessons from Simple Example**

- All definitions are inside some class.
- Syntax  $A.B$  means "the  $B$  that is defined (or contained) inside  $A$ ,"
	- **–** E.g., System.out.println, Greet.main
- $\bullet$  Ordinary function is static method, like  $\mathtt{Greet.main.}$
- Methods declare what kinds (types) of arguments they take, andwhat kind of value they return (void means "no value").
- Method calls use familiar prefix syntax.
- Command-line arguments become an array of strings.
- $\bullet$  Array is indexed sequence:  $\arg\,[0]$  ,  $\arg\,[1]$  ,  $\;\dots$  ,  $\arg\,[\arg\.\length -1]$
- Conditional statement: if (condition) ...else ....
- Access control: public and others control what parts of the program may use <sup>a</sup> definition.

## **Prime Numbers**

**Problem:** want java PrintPrimes0 <sup>U</sup> to print prime numbers through U.You type: java primes 101 It types: <sup>2</sup> <sup>3</sup> <sup>5</sup> <sup>7</sup> <sup>11</sup> <sup>13</sup> <sup>17</sup> <sup>19</sup> <sup>23</sup> <sup>29</sup> <sup>31</sup> <sup>37</sup> <sup>41</sup> <sup>43</sup> <sup>47</sup> <sup>53</sup> <sup>59</sup> <sup>61</sup> <sup>67</sup> <sup>71</sup><sup>73</sup> <sup>79</sup> <sup>83</sup> <sup>89</sup> <sup>97</sup> <sup>101</sup>

**Definition:** <sup>A</sup> prime number is an integer greater than <sup>1</sup> that has no divisors smaller than itself other than 1.

## **Useful Facts:**

- If  $k \leq \sqrt{N}$ , then  $N/k \geq \sqrt{N}$ , for  $N, k > 0$ .
- $\bullet$  k divides  $N$  iff  $N/k$  divides  $N$ .

**So:** Try all potential divisors up to and including the square root.

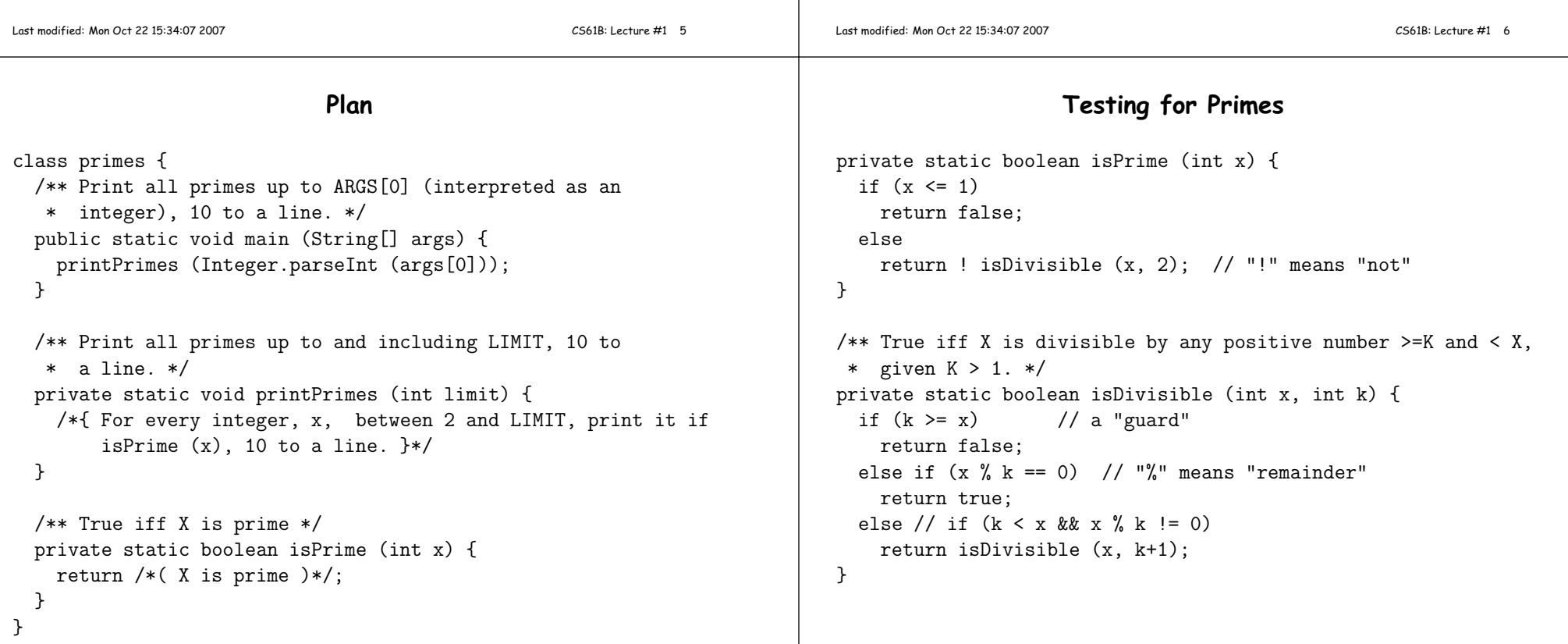